# BRIDGING THE GAP BETWEEN DESIGN & DEVELOPMENT

### WHO WE ARE

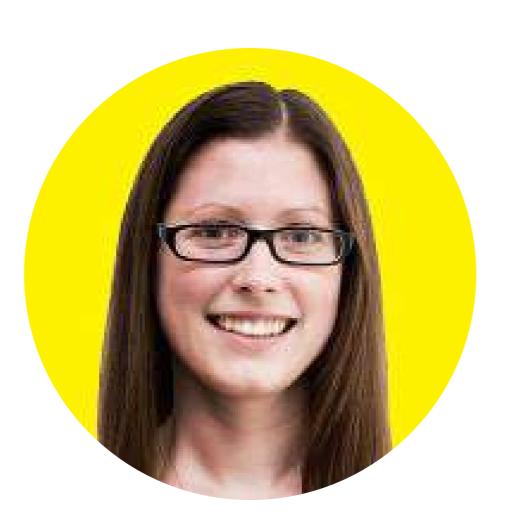

BETH SODERBERG

THE DEVELOPER

**@bethsoderberg** 

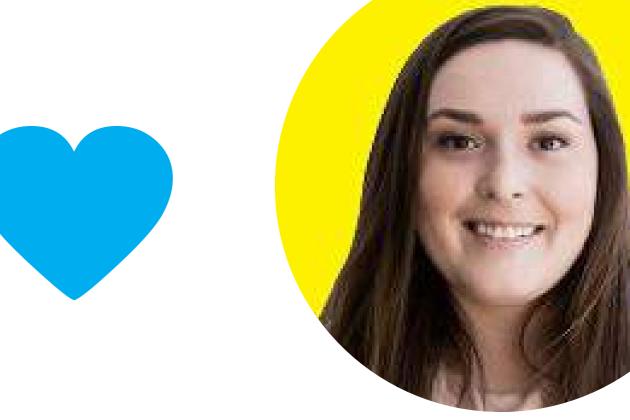

THE DESIGNER empamaral@gmail.com

### CREATE SMART DESIGN FILES

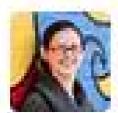

#### bethsoderberg 11:27 AM

also I'm working from the worst design file I've maybe ever seen

there are six pictures that are all supposed to be the same size

and they are all different

nothing is actually aligned

### RETINA READY

Double your dimensions & resolution and set your units to points.

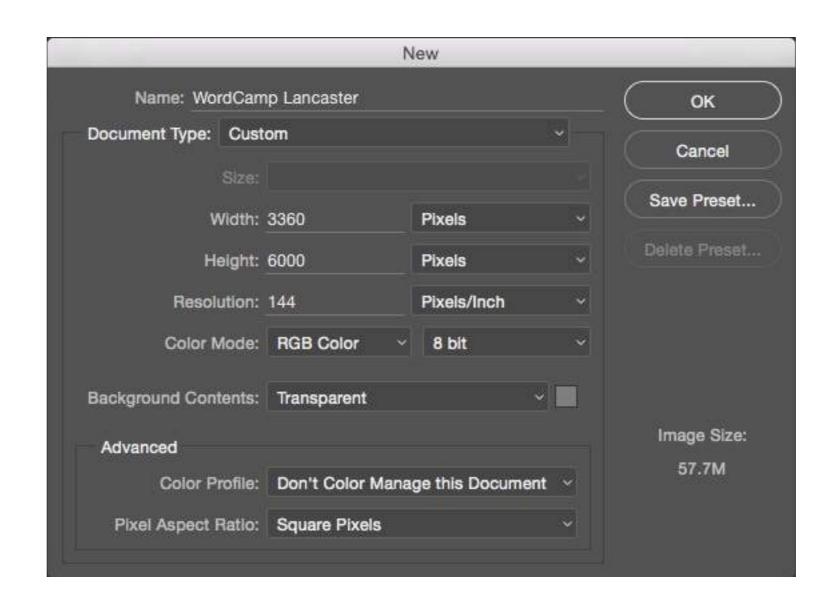

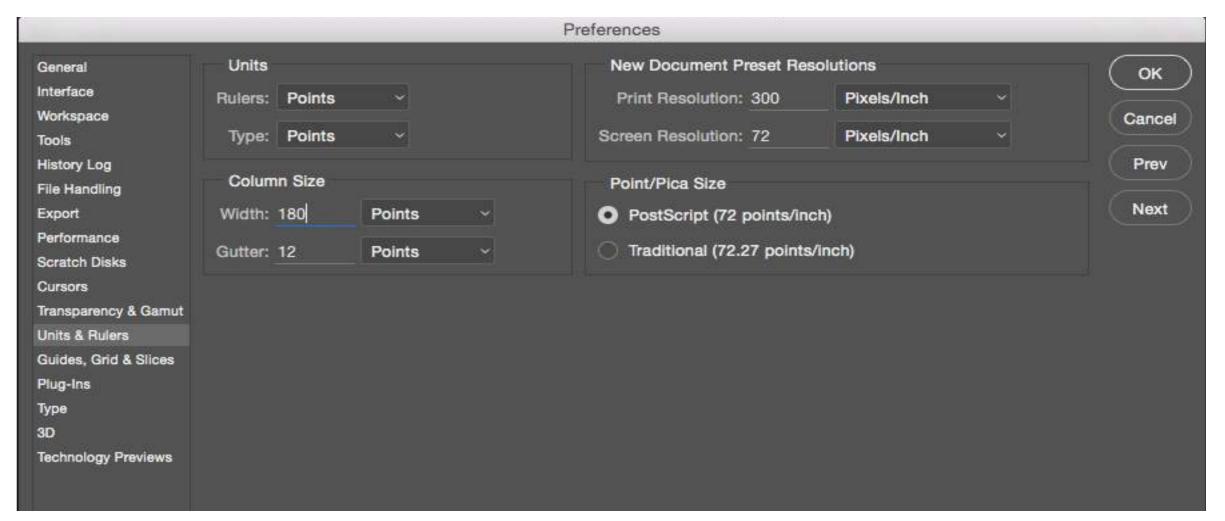

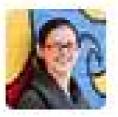

## bethsoderberg 11:28 AM

I actually had to make up what the grid should be because there are things in partial pixels i mean... wtf?

### GRIDS

Create your grid using brightly colored rectangles with lower opacity.

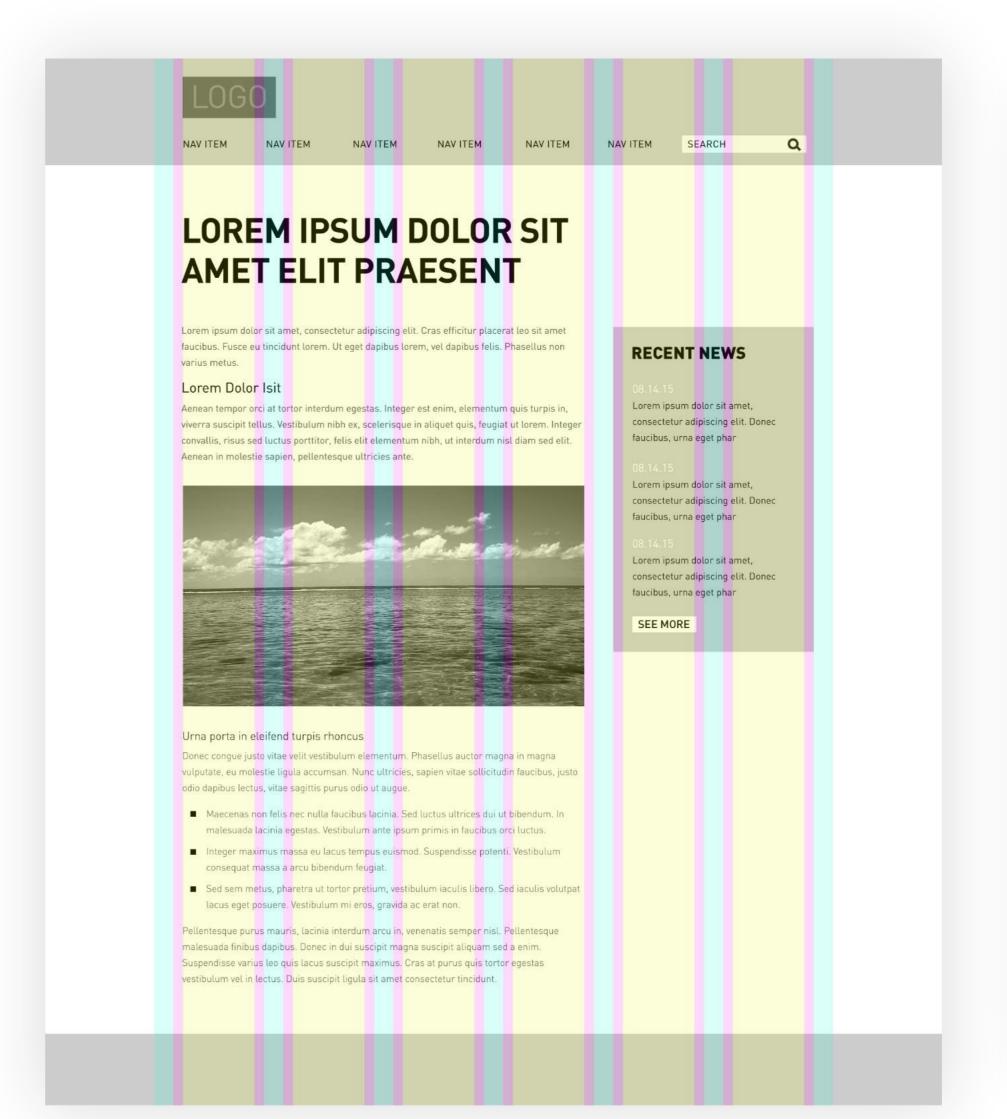

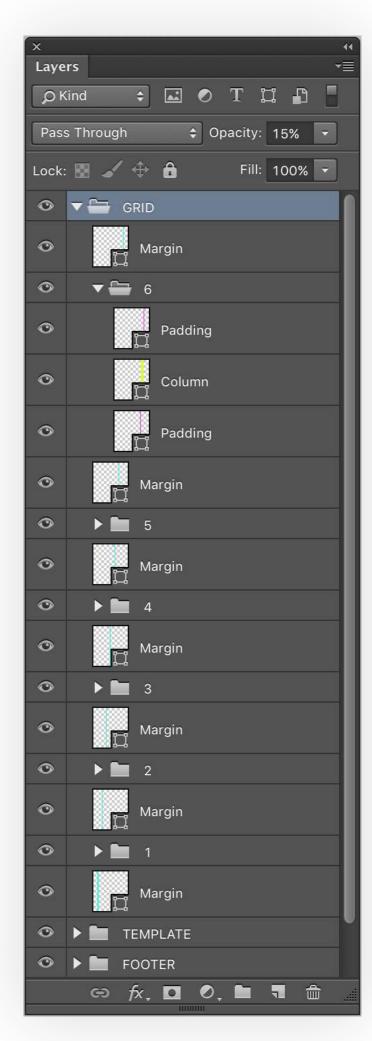

#### GRIDS

Say goodbye to margins and padding and hello to 24 column grids.

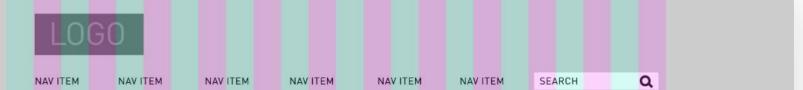

### LOREM IPSUM DOLOR SIT AMET ELIT PRAESENT

Lorem ipsum dolor sit amet, consectetur adipiscing elit. Cras efficitur placerat leo sit amet faucibus. Fusce eu tincidunt lorem. Ut eget dapibus lorem, vel dapibus felis. Phasellus non varius metus.

#### Lorem Dolor Isit

Aenean tempor orci at tortor interdum egestas. Integer est enim, elementum quis turpis in, viverra suscipit tellus. Vestibulum nibh ex, scelerisque in aliquet quis, feugiat ut lorem. Integer convallis, risus sed luctus portitor, felis elit elementum nibh, ut interdum nisl diam sed elit. Aenean in molestie sapien, pellentesque ultricies ante.

#### Urna porta in eleifend turpis rhoncus

Donec congue justo vitae velit vestibulum elementum. Phasellus auctor magna in magna vulputate, eu molestie ligula accumsan. Nunc ultricies, sapien vitae sollicitudin faucibus, justo odio dapibus lectus, vitae sagittis purus odio ut augue.

- Maecenas non felis nec nulla faucibus lacinia. Sed luctus ultrices dui ut bibendum. In malesuada lacinia egestas. Vestibulum ante ipsum primis in faucibus orci luctus.
- Integer maximus massa eu lacus tempus euismod. Suspendisse potenti. Vestibulum consequat massa a arcu bibendum feugiat.
- Sed sem metus, pharetra ut tortor pretium, vestibulum iaculis libero. Sed iaculis volutpat lacus eget posuere. Vestibulum mi eros, gravida ac erat non.

Pellentesque purus mauris, lacinia interdum arcu in, venenatis semper nisl. Pellentesque malesuada finibus dapibus. Donec in dui suscipit magna suscipit aliquam sed a enim. Suspendisse varius leo quis lacus suscipit maximus. Cras at purus quis tortor egestas vestibulum vel in lectus. Duis suscipit ligula sit amet consectetur tincidunt.

#### **RELATED POSTS**

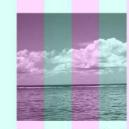

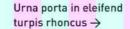

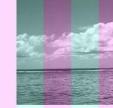

Urna porta in eleifend turpis rhoncus →

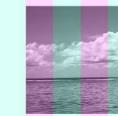

end Urna porta in eleifend turpis rhoncus →

#### RECENT NEWS

#### 3.14.15

Lorem ipsum dolor sit amet, consectetur adipiscing elit. Donec faucibus, urna eget phar

#### 08.14.15

Lorem ipsum dolor sit amet, consectetur adipiscing elit. Donec faucibus, urna eget phar

#### 08.14.15

Lorem ipsum dolor sit amet, consectetur adipiscing elit. Donec faucibus, urna eget phar

SEE MORE

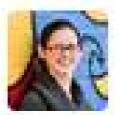

bethsoderberg 2:05 PM
i can't tell what the base font size is... so far I've found... 28.13px, 30px, 36px, 28px, 32px

i don't understand.

#### TYPE

Always specify the line-height for all your typographic elements.

## LOREM IPSUM DOLOR SIT AMET ELIT PRAESENT

Lorem ipsum dolor sit amet, consectetur adipiscing elit. Cras efficitur placerat leo sit amet faucibus. Fusce eu tincidunt lorem. Ut eget dapibus lorem, vel dapibus felis. Phasellus non varius metus.

#### Lorem ipsum dolor sit amet

Aenean tempor orci at tortor interdum egestas. Integer est enim, elementum quis turpis in, viverra suscipit tellus. Vestibulum nibh ex, scelerisque in aliquet quis, feugiat ut lorem. Integer convallis, risus sed luctus porttitor, felis elit elementum nibh, ut interdum nisl diam sed elit. Aenean in molestie sapien, pellentesque ultricies ante.

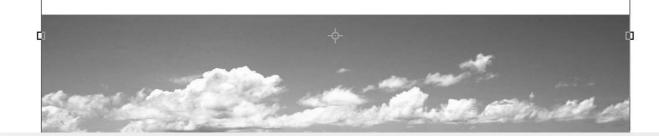

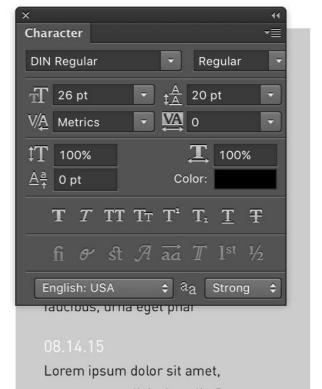

# LOREM IPSUM DOLOR SIT AMET ELIT PRAESENT

Lorem ipsum dolor sit amet, consectetur adipiscing elit. Cras efficitur placerat leo sit amet faucibus. Fusce eu tincidunt lorem. Ut eget dapibus lorem, vel dapibus felis. Phasellus non varius metus.

#### Lorem ipsum dolor sit amet, consectetur adipiscing elit. Aliquam lectus nisi, mattis a velit eu, dapibus ullamcorper nisi.

Aenean tempor orci at tortor interdum egestas. Integer est enim, elementum quis turpis in, viverra suscipit tellus. Vestibulum nibh ex, scelerisque in aliquet quis, feugiat ut lorem. Integer convallis, risus sed luctus porttitor, felis elit elementum nibh, ut interdum nisl diam sed elit.

Aenean in molestie sapien, pellentesque ultricies ante.

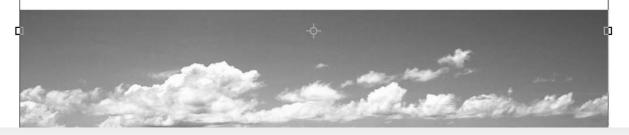

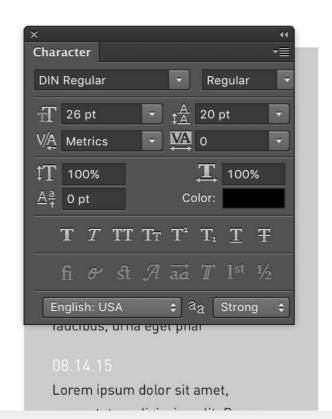

#### TYPE

Anything that will end up being a WYSIWYG should be designed within a single text box.

# LOREM IPSUM DOLOR SIT AMET ELIT PRAESENT

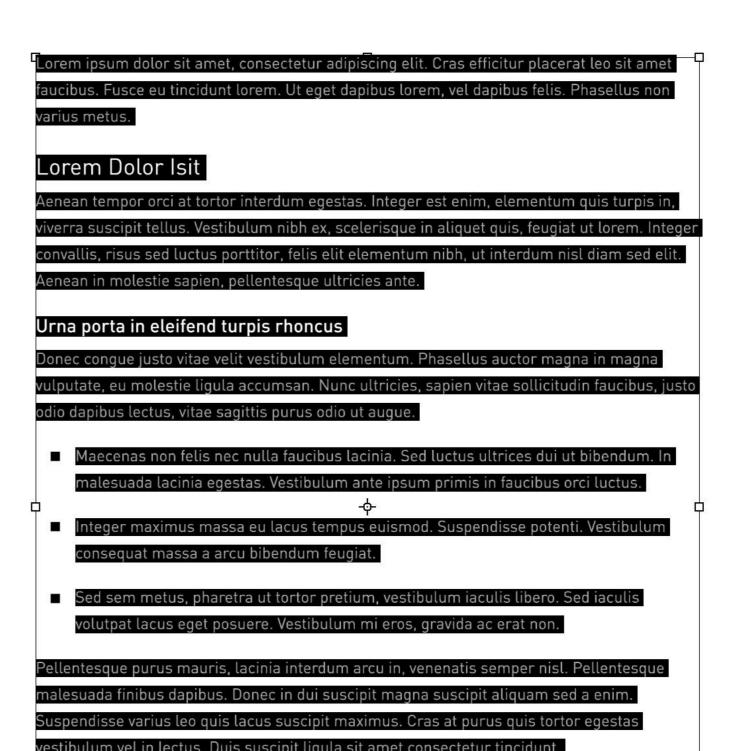

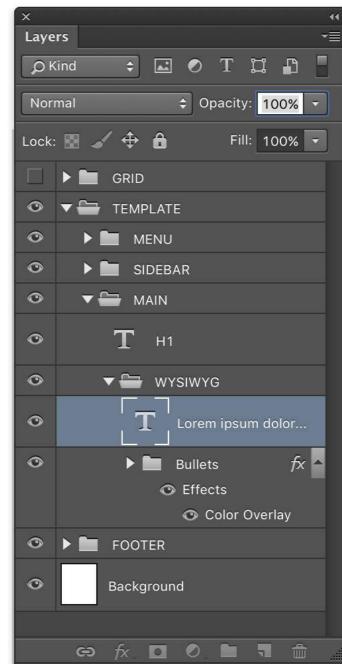

#### TYPE

Once you're
designing within
that single text box,
use the "ParagraphAfter Spacing"
option.

# LOREM IPSUM DOLOR SIT AMET ELIT PRAESENT

Lorem ipsum dolor sit amet, consectetur adipiscing elit. Cras efficitur placerat leo sit amet faucibus. Fusce eu tincidunt lorem. Ut eget dapibus lorem, vel dapibus felis. Phasellus non varius metus.

#### Lorem Dolor Isit

Aenean tempor orci at tortor interdum egestas. Integer est enim, elementum quis turpis in, viverra suscipit tellus. Vestibulum nibh ex, scelerisque in aliquet quis, feugiat ut lorem. Integer convallis, risus sed luctus porttitor, felis elit elementum nibh, ut interdum nisl diam sed elit.

Aenean in molestie sapien, pellentesque ultricies ante.

#### Urna porta in eleifend turpis rhoncus

Donec congue justo vitae velit vestibulum elementum. Phasellus auctor magna in magna vulputate, eu molestie ligula accumsan. Nunc ultricies, sapien vitae sollicitudin faucibus, justo odio dapibus lectus, vitae sagittis purus odio ut augue.

- Maecenas non felis nec nulla faucibus lacinia. Sed luctus ultrices dui ut bibendum. In malesuada lacinia egestas. Vestibulum ante ipsum primis in faucibus orci luctus.
- Integer maximus massa eu lacus tempus euismod. Suspendisse potenti. Vestibulum consequat massa a arcu bibendum feugiat.
- Sed sem metus, pharetra ut tortor pretium, vestibulum iaculis libero. Sed iaculis volutpat lacus eget posuere. Vestibulum mi eros, gravida ac erat non.

Pellentesque purus mauris, lacinia interdum arcu in, venenatis semper nisl. Pellentesque malesuada finibus dapibus. Donec in dui suscipit magna suscipit aliquam sed a enim. Suspendisse varius leo quis lacus suscipit maximus. Cras at purus quis tortor egestas vestibulum vel in lectus. Duis suscipit ligula sit amet consectetur tincidunt.

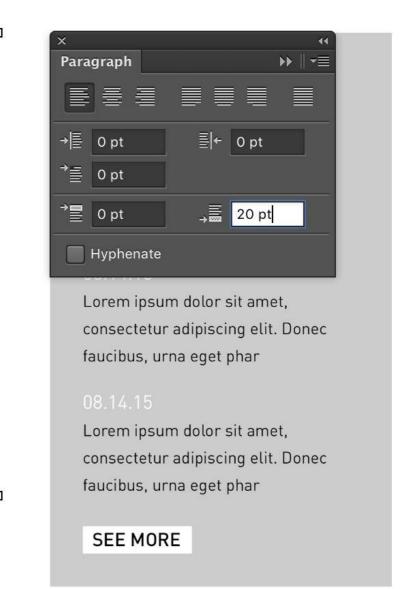

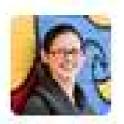

bethsoderberg 11:36 AM seriously - cutting out three thumbnails - they are sized: 304x611, 301x607, 305x604

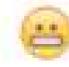

### IMAGERY

Smart objects are your friends.

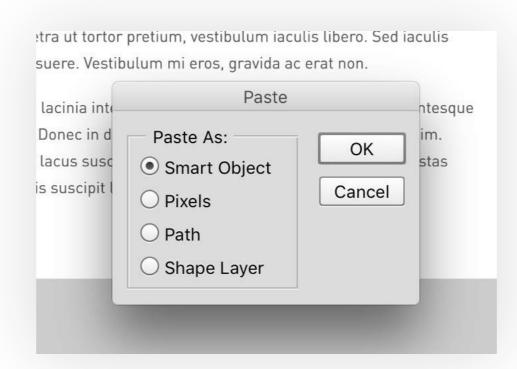

Lorem ipsum dolor sit amet, consectetur adipiscing elit. Cras efficitur placerat leo sit amet faucibus. Fusce eu tincidunt lorem. Ut eget dapibus lorem, vel dapibus felis. Phasellus non varius metus.

#### Lorem Dolor Isit

Aenean tempor orci at tortor interdum egestas. Integer est enim, elementum quis turpis in, viverra suscipit tellus. Vestibulum nibh ex, scelerisque in aliquet quis, feugiat ut lorem. Integer convallis, risus sed luctus porttitor, felis elit elementum nibh, ut interdum nisl diam sed elit. Aenean in molestie sapien, pellentesque ultricies ante.

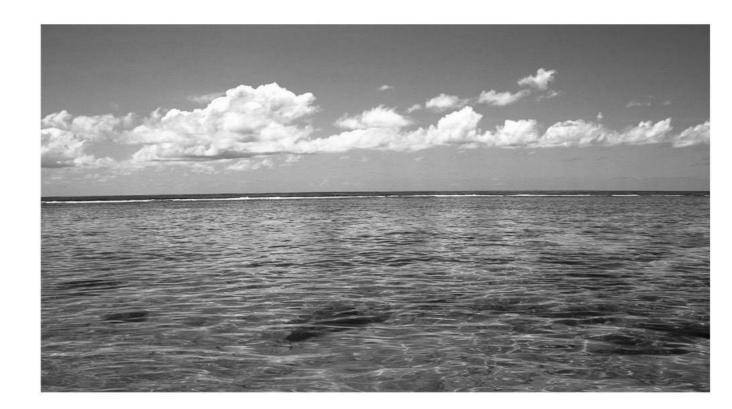

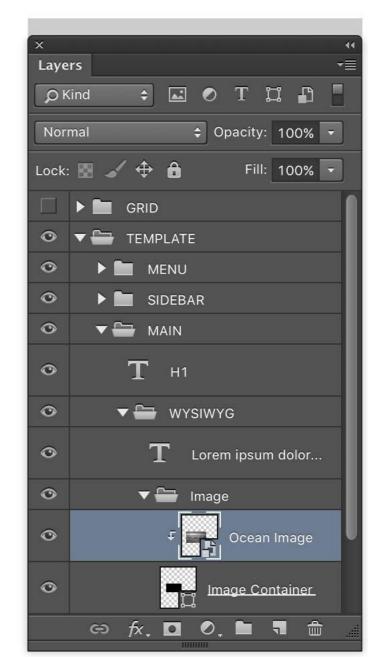

#### IMAGERY

Smart objects that are vectors are your best friends.

Aenean tempor orci at tortor interdum egestas. Integer est enim, elementum quis turpis in, viverra suscipit tellus. Vestibulum nibh ex, scelerisque in aliquet quis, feugiat ut lorem. Integer convallis, risus sed luctus porttitor, felis elit elementum nibh, ut interdum nisl diam sed elit. Aenean in molestie sapien, pellentesque ultricies ante.

#### Urna porta in eleifend turpis rhoncus

Donec congue justo vitae velit vestibulum elementum. Phasellus auctor magna in magna vulputate, eu molestie ligula accumsan. Nunc ultricies, sapien vitae sollicitudin faucibus, justo odio dapibus lectus, vitae sagittis purus odio ut augue.

- Maecenas non felis nec nulla faucibus lacinia. Sed luctus ultrices dui ut bibendum. In malesuada lacinia egestas. Vestibulum ante ipsum primis in faucibus orci luctus.
- Integer maximus massa eu lacus tempus euismod. Suspendisse potenti. Vestibulum consequat massa a arcu bibendum feugiat.
- Sed sem metus, pharetra ut tortor pretium, vestibulum iaculis libero. Sed iaculis volutpat lacus eget posuere. Vestibulum mi eros, gravida ac erat non.

Pellentesque purus mauris, lacinia interdum arcu in, venenatis semper nisl. Pellentesque malesuada finibus dapibus. Donec in dui suscipit magna suscipit aliquam sed a enim. Suspendisse varius leo quis lacus suscipit maximus. Cras at purus quis tortor egestas vestibulum vel in lectus. Duis suscipit ligula sit amet consectetur tincidunt.

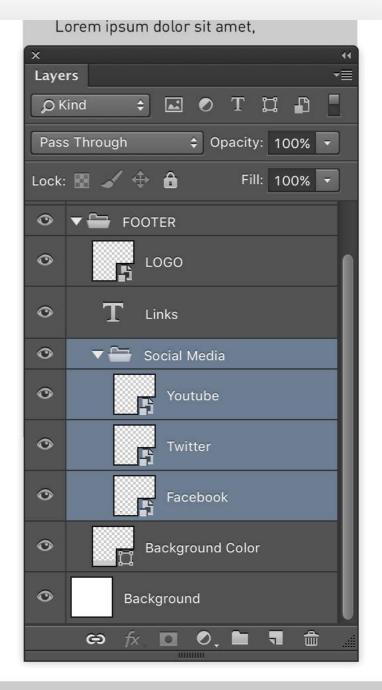

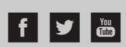

Sitemap | Terms Of Use | Privacy Policy | Copyright Policy | Contact Me

© Copyright 2016 Ellen Amaral

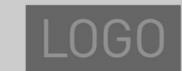

### IMAGERY

Stop cropping and place your images within a container.

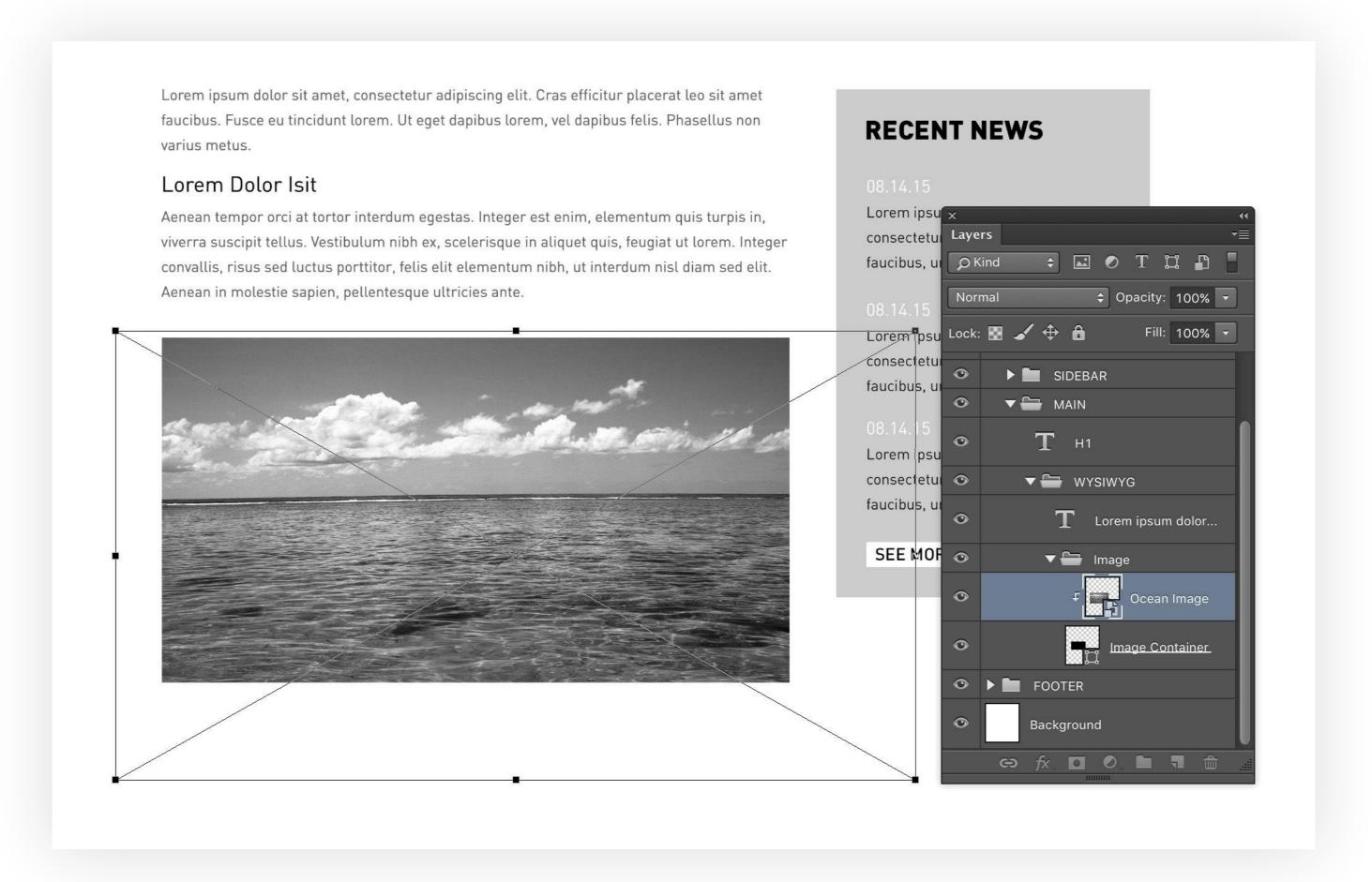

## DEVELOP WITH DESIGN IN MIND

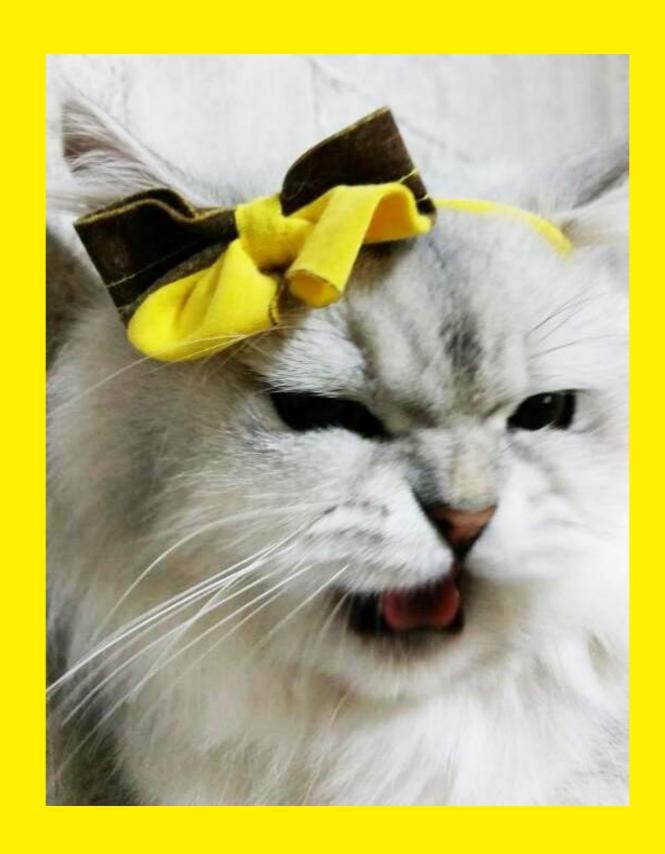

# CREATE SMART DEFAULTS

- Use a starter theme to create your own custom base theme.
- Or....create a custom child theme to recycle.
- Include helpful tools in your base theme: task runners, CSS preprocessors, CSS frameworks, grid systems.

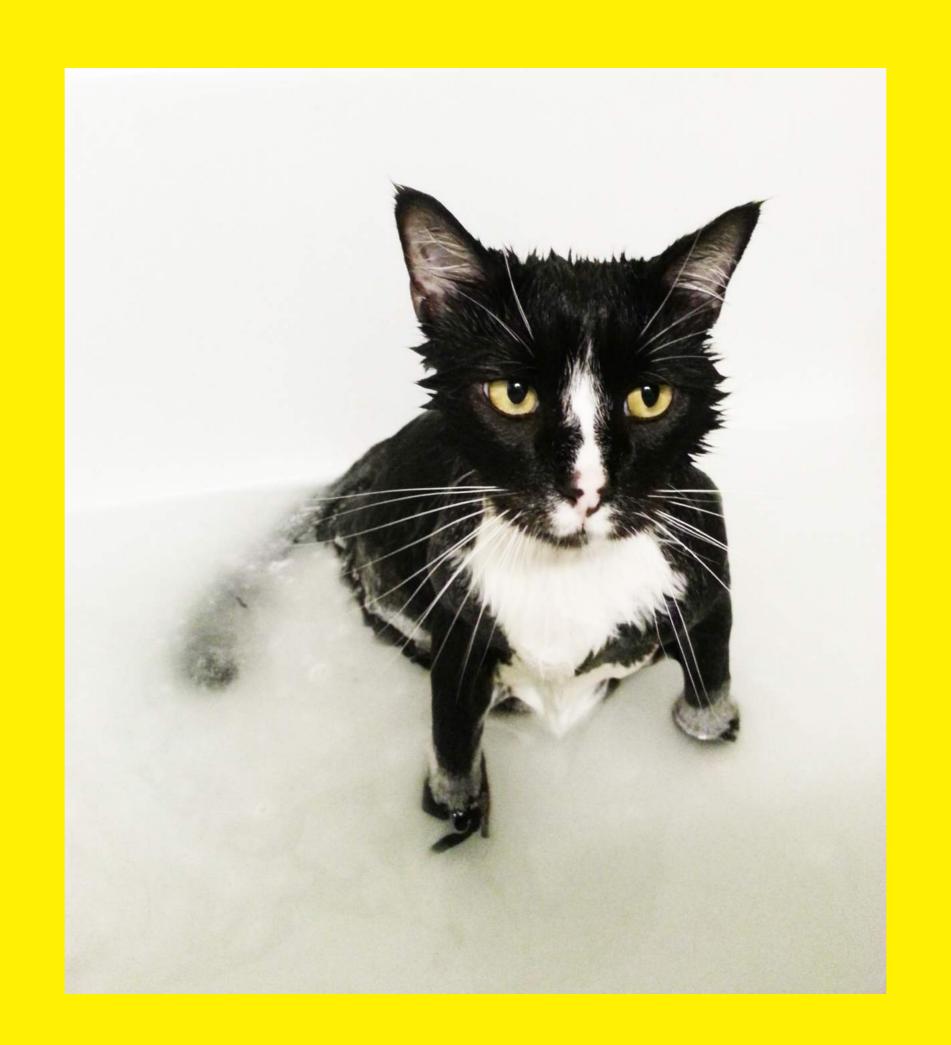

# DEVELOP FOR DESIGN INTEGRITY

- Make custom styles for the WYSIWYG editor.
- Add default images/icons.
- Descriptively label everything in the admin.
- Make reasonable character and word limits.

# DEVELOP FOR DESIGN INTEGRITY

- Make elements appear conditionally.
- Make icons programmatic.
- Always answer the question: "What if X isn't there? What will it look like?"

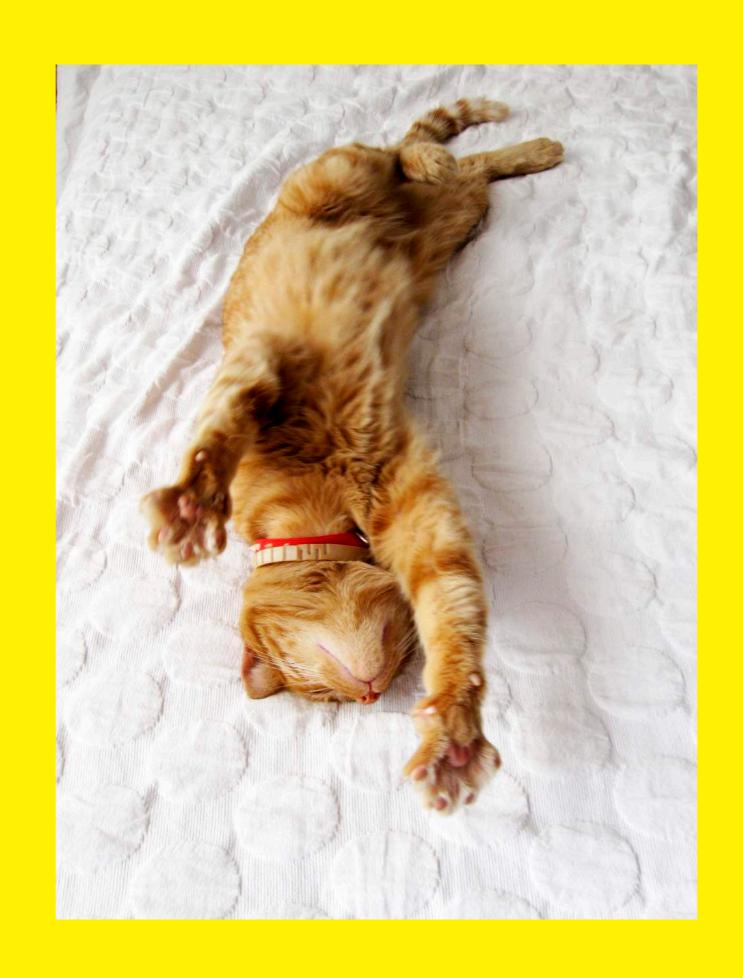

# WRITE EXTENSIBLE CODE

- Use CSS preprocessors: partials, mixins, and variables are your friends!
- Don't put JavaScript everywhere.
- Comment all of the things.

## TALK TO EACH OTHER

# TALK TO YOUR <u>DESIGNER</u>...WHEN BROWSER COMPATIBILITY MODERNIZES.

# TALK TO YOUR <u>DEVELOPER</u>...IF YOU HAVE A COOL IDEA.

# TALK TO YOUR <u>DEVELOPER</u>...**BEFORE**YOU SHOW THE CLIENT YOUR DESIGNS.

# TALK TO YOUR <u>DESIGNER</u>...**AND SHARE**REAL FEEDBACK WHEN REVIEWING COMPS.

# TALK TO YOUR <u>DESIGNER</u>...BEFORE YOU START BUILDING.

# TALK TO YOUR <u>DESIGNER</u>...WHEN YOU FIND MISTAKES IN THE COMPS.

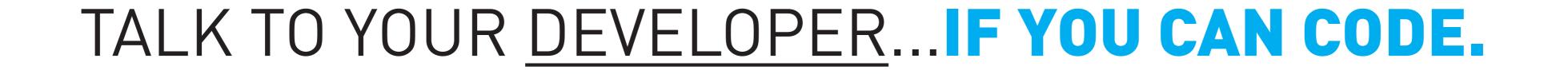

# TALK TO YOUR <u>DEVELOPER</u>...INSTEAD OF CREATING RESPONSIVE DESIGN COMPS.

# TALK TO YOUR <u>DESIGNER</u>...WHEN YOU'RE IMPROVISING TO STYLE UNFORESEEN DESIGN ELEMENTS.

# TALK TO YOUR <u>DEVELOPER</u>...WHEN YOU FIND VISUAL MISTAKES IN THE WEBSITE.

## THANK YOU

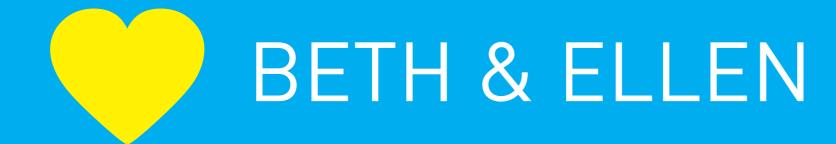

http://bethsoderberg.com/slides/2016/wordcamp-lancaster/slides.pdf

### RESOURCES

#### Popular Base Themes

- \* Underscores (http://underscores.me/)
- \* Bones (http://themble.com/bones/)
- \* Sage (https://github.com/roots/sage)

#### WordPress Default Themes Based on Underscores

- Twenty Thirteen (https://wordpress.org/themes/twentythirteen/)
- \* Twenty Fourteen (https://wordpress.org/themes/twentyfourteen/)
- \* Twenty Fifteen (https://wordpress.org/themes/twentyfifteen/)
- \* Twenty Sixteen (https://wordpress.org/themes/twentysixteen/)

#### Task Runners:

- \* Grunt (http://gruntjs.com/)
- Gulp (http://gulpjs.com/)

### RESOURCES

- CSS Preprocessors:
  - \* Sass (http://sass-lang.com/)
  - \* Less (http://lesscss.org/)
- CSS Frameworks:
  - Compass (http://compass-style.org/)
  - \* Foundation (http://foundation.zurb.com/)
  - \* Bootstrap (http://getbootstrap.com/)
  - \* Skeleton (http://getskeleton.com/)
- Grid Systems:
  - \* Suzy (http://susy.oddbird.net/)
  - \* Singularity (http://singularity.gs/)